RImmPort: Quick Start Guide

*Ravi Shankar*

*2016-10-17*

## **1 Introduction**

ImmPort study data is available for download in two formats currently: MySQL and TSV (Tab) formats. The RImmPort workflow is as follows: 1) MySQL formatted study data: User downloads one or more studies in MySQL zip files. Unzips the files. Loads local database instance. Connects to the database. Sets the ImmPort data source to the connection handle. Invokes RImmPort functions. 2) Tab: User downloads one or more studies in Tab format. Passes the folder where the zip files are located to an RImmPort function that builds SQLite database. Connects to the database. Sets the ImmPort data source to the connection handle. Invokes RImmPort functions.

User downloads study data of interest from the ImmPort website (<http://www.immport.org> ) \*\*. Depending on the file format MySQL or Tab the data is loaded into a local MySQL and SQLite database respectively. The user installs the RImmPort package, loads the RImmPort library, connects to the ImmPort database, and calls RImmPort methods to load study data from the database into R. Please refer to RImmPort\_Article.pdf for a detailed discussion on RImmPort.

\*\* User need to regsiter to the ImmPort website for downloading the datasets.

# **2 Initial Steps**

- Download MySQL or Tab formatted data of studies of interest from the ImmPort website
- If working with MySQL-format, load the data in to a local MySQL database
- Install and load RImmPort package, and other required packages.

## **3 Load the RImmPort library**

**library**(RImmPort) **library**(DBI) **library**(sqldf) **library**(plyr)

- **4 Setup ImmPort data source that all RImmPort functions will use**
- **4.1 Option 1: ImmPort MySQL database**
- **4.1.1 Download zip files of ImmPort study data in MySQL format. e.g.'SDY139' and 'SDY208'**
- **4.1.2 Load the data into a local MySQL database**
- **4.1.3 Connect to the ImmPort MySQL database.**

```
# provide appropriate connection parameters
mysql_conn <- dbConnect(MySQL(), user="username", password="password",
                   dbname="database",host="host")
```
**4.1.4 Set the data source as the ImmPort MySQL database.**

**setImmPortDataSource**(mysql\_conn)

#### **4.2 Option 2: ImmPort SQLite database**

**4.2.1 Download zip files of ImmPort data, in Tab format. e.g.'SDY139' and 'SDY208'**

```
# get the directory where ImmPort sample data is stored in the directory structure of RImmPort package
studies_dir <- system.file("extdata", "ImmPortStudies", package = "RImmPort")
```
*# set tab\_dir to the folder where the zip files are located* tab\_dir <- **file.path**(studies\_dir, "Tab") **list.files**(tab\_dir)

## [1] "SDY139-DR16\_Tab.zip" "SDY208-DR16\_Tab.zip"

**4.2.2 Build a local SQLite ImmPort database instance.**

*# set db\_dir to the folder where the database file 'ImmPort.sqlite' should be stored* db\_dir <- **file.path**(studies\_dir, "Db")

*# build a new ImmPort SQLite database with the data in the downloaded zip files* **buildNewSqliteDb**(tab\_dir, db\_dir)

**list.files**(db\_dir)

## [1] "ImmPort.sqlite"

**4.2.3 Connect to the ImmPort SQLite database**

```
# connect to the private instance of the ImmPort database
sqlite_conn <- dbConnect(SQLite(), dbname=file.path(db_dir, "ImmPort.sqlite"))
```
**4.2.4 Set the data source to the ImmPort SQLite DB**

**setImmPortDataSource**(sqlite\_conn)

## [1] 1

- **5 NOTE: In rest of the script, all RImmPort functions will use the SQLite ImmPort database as the data source.**
- **6 Get all study ids**

```
getListOfStudies()
```

```
## [1] "SDY139" "SDY208"
```
#### **7 Get all data of a specific study**

The getStudyFromDatabase queries the ImmPort database for the entire dataset of a specific study, and instantiates the Study reference class with that data.

?Study

```
# load all the data of study: `SDY139`
study_id <- 'SDY139'
sdy139 <- getStudy(study_id)
```

```
## loading Study ID = SDY139
## loading Demographics data....done
## loading Subject Visits data....done
## loading Concomitant Medications data....done
## loading Exposure data....done
## loading Substance Use data....done
## loading Adverse Events data....done
## loading Protocol Deviations data....done
## loading Medical History data....done
## loading Associated Persons Medical History data....done
## loading Laboratory Test Results data....done
## loading Physical Examination data....done
## loading Vital Signs data....done
```
## loading Questionnaires data....done ## loading Findings About data....done ## loading Skin Response data....done ## loading Genetics Findings data....loading HLA Typing Results data....done ## loading Array Results data....done ## done ## loading Protein Quantification data....loading ELISA Results data....done ## loading MBAA Results data....done ## done ## loading Cellular Quantification data....loading FCS Results data....done ## loading ELISPOT Results data....done ## done ## loading Nucleic Acid Quantification data....loading PCR Results data....done ## done ## loading Titer Assay Results data....loading HAI Assay Results data....done ## loading Neut. Ab Titer Results data....done ## done ## loading TrialArms data....done ## loading TrialInclusionExclusionCriteria data....done ## loading TrialSummary data.... SDY139 done ## done loading Study ID = SDY139

```
# access Demographics data of SDY139
dm_df <- sdy139$special_purpose$dm_l$dm_df
head(dm_df)
```

```
## STUDYID DOMAIN USUBJID AGE AGEU SEX RACE ETHNIC SPECIES
## 1 SDY139 DM SUB118053 2 Months Unknown NA NA Mus musculus
## 2 SDY139 DM SUB118054 2 Months Unknown NA NA Mus musculus
## 3 SDY139 DM SUB118055 2 Months Unknown NA NA Mus musculus
## 4 SDY139 DM SUB118056 2 Months Unknown NA
## 5 SDY139 DM SUB118057 2 Months Unknown NA NA Mus musculus
## 6 SDY139 DM SUB118058 2 Months Unknown NA NA Mus musculus
## STRAIN SBSTRAIN ARMCD ARM
## 1 BALB/c NA ARM678 BALB/c
## 2 BALB/c NA ARM678 BALB/c
## 3 BALB/c NA ARM678 BALB/c
## 4 BALB/c NA ARM678 BALB/c
## 5 BALB/c NA ARM678 BALB/c
## 6 BALB/c NA ARM678 BALB/c
```

```
# access Concomitant Medications data of SDY139
cm_df <- sdy139$interventions$cm_l$cm_df
head(cm_df)
```
## NULL

```
# get Trial Title from Trial Summary
ts_df <- sdy139$trial_design$ts_l$ts_df
title <- ts_df$TSVAL[ts_df$TSPARMCD== "TITLE"]
title
```
## [1] "The peptide specificity of the endogenous T follicular helper cell repertoire generated after p

### **8 Get the list of Domain names.**

Note that some RImmPort functions take a domain name as input.

*# get the list of names of all supported Domains* **getListOfDomains**()

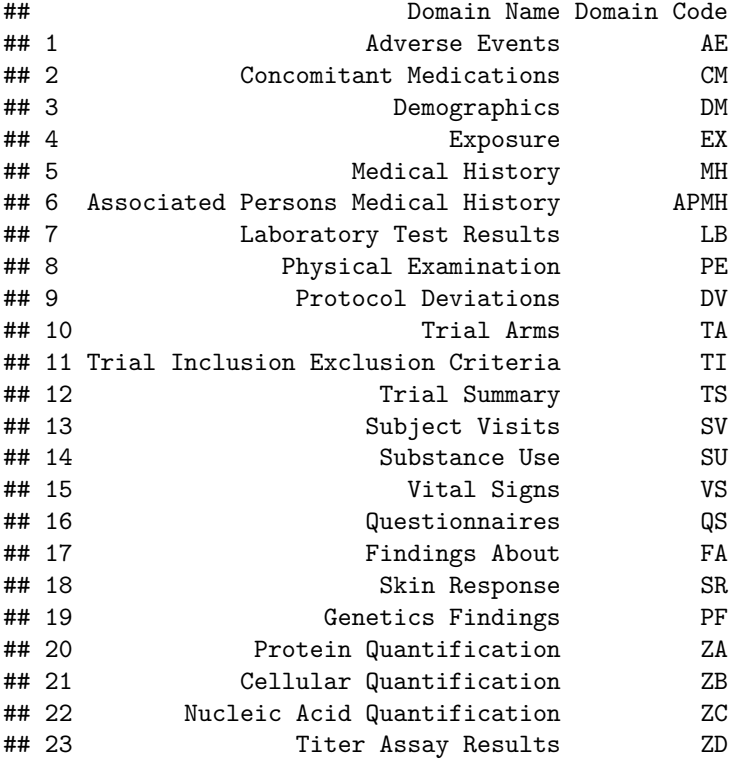

?"Demographics Domain"

## **9 Get list of studies with specifc domain data**

The Domain name should be exact to what is found in the list of Domain names.

```
# get list of studies with Cellular Quantification data
domain_name <- "Cellular Quantification"
study_ids_l <- getStudiesWithSpecificDomainData(domain_name)
study_ids_l
```
## [1] "SDY139" "SDY208"

### **10 Get specifc domain data of one or more studies**

The Domain name should be exact to what is found in the list of Domain names.

```
# get Cellular Quantification data of studies `SDY139` and `SDY208`
# get domain code of Cellular Quantification domain
domain name <- "Cellular Quantification"
getDomainCode(domain_name)
## [1] "ZB"
study_ids <- c("SDY139", "SDY208")
domain_name <- "Cellular Quantification"
zb_l <- getDomainDataOfStudies(domain_name, study_ids)
## loading Cellular Quantification data....loading FCS Results data....done
## loading ELISPOT Results data....done
## done
```

```
## loading Cellular Quantification data....loading FCS Results data....done
## loading ELISPOT Results data....done
```

```
if (length(zb_l) > 0)
```

```
names(zb_l)
```
## done

```
## [1] "zb_df" "suppzb_df"
```

```
head(zb_l$zb_df)
```

```
## STUDYID DOMAIN USUBJID ZBSEQ ZBTEST ZBCAT ZBMETHOD
## 1 SDY139 ZB SUB118078 1 Figure-7_FCM Cellular_Phenotype FCM
## 2 SDY139 ZB SUB118078 2 Figure-7 FCM Cellular Phenotype FCM
## 3 SDY139 ZB SUB118078 3 Figure-7_FCM Cellular_Phenotype FCM
## 4 SDY139 ZB SUB118078 4 Figure-7 FCM Cellular Phenotype FCM
## 5 SDY139 ZB SUB118079 1 Figure-7_FCM Cellular_Phenotype FCM
## 6 SDY139 ZB SUB118079 2 Figure-7 FCM Cellular Phenotype FCM
## ZBPOPDEF ZBPOPNAM ZBORRES ZBORRESU ZBBASPOP ZBSPEC VISITNUM
## 1 Cell 1
## 2 Cell 1
## 3 Cell 1
## 4 Cell 1
## 5 Cell 1
## 6 Cell 1
## VISIT ZBELTM
## 1 Day 0 Protein/peptide inoculation, SL_Sant_Plos1_2012_d0 P0D
## 2 Day 0 Protein/peptide inoculation, SL_Sant_Plos1_2012_d0 P0D
## 3 Day 0 Protein/peptide inoculation, SL_Sant_Plos1_2012_d0 P0D
## 4 Day 0 Protein/peptide inoculation, SL_Sant_Plos1_2012_d0 P0D
## 5 Day 0 Protein/peptide inoculation, SL_Sant_Plos1_2012_d0 P0D
## 6 Day 0 Protein/peptide inoculation, SL_Sant_Plos1_2012_d0 P0D
## ZBTPTREF ZBREFID ZBXFN
## 1 Time of initial vaccine administration ES662746 Tfh_Tfh CLN D0-1.fcs
## 2 Time of initial vaccine administration ES662766 Tfh 1_Tfh EAR D0-1.fcs
## 3 Time of initial vaccine administration ES662786 Tfh_Tfh ILN D0-1.fcs
```
## 4 Time of initial vaccine administration ES666052 Tfh Tfh SPLEEN D0-1.fcs ## 5 Time of initial vaccine administration ES662747 Tfh\_Tfh CLN D0-2.fcs ## 6 Time of initial vaccine administration ES662767 Tfh 1\_Tfh EAR D0-2.fcs

### **11 Get the list of assay types from ImmPort studies**

**getListOfAssayTypes**() ## [1] "ELISA" "ELISPOT" "Array" "PCR" ## [5] "HLA Typing" "MBAA" "HAI" "Neut Ab Titer" ## [9] "Flow"

#### **12 Get specific assay data of one or more Immport studies**

The assay type should be exact to what is found in the list of supported assay types.

```
# get 'ELISPOT' data of study `SDY139`
assay_type <- "ELISPOT"
study_id = "SDY139"elispot_l <- getAssayDataOfStudies(study_id, assay_type)
## loading Protein Quantification data....done
## loading Cellular Quantification data....loading ELISPOT Results data....done
## done
## loading Nucleic Acid Quantification data....done
## loading Titer Assay Results data....done
## loading Genetics Findings data....done
if (length(elispot_l) > 0)
 names(elispot_l)
## [1] "zb_df" "suppzb_df"
head(elispot_l$zb_df)
## STUDYID DOMAIN USUBJID ZBSEQ ZBTEST ZBCAT
## 1 SDY139 ZB SUB118053 8681 Figure-4_ELISPOT Cellular_Quantification
## 2 SDY139 ZB SUB118053 8666 Figure-4_ELISPOT Cellular_Quantification
## 3 SDY139 ZB SUB118053 8690 Figure-4_ELISPOT Cellular_Quantification
## 4 SDY139 ZB SUB118053 8668 Figure-4_ELISPOT Cellular_Quantification
## 5 SDY139 ZB SUB118053 8661 Figure-4_ELISPOT Cellular_Quantification
## 6 SDY139 ZB SUB118053 8692 Figure-4_ELISPOT Cellular_Quantification
## ZBMETHOD ZBPOPDEF ZBPOPNAM ZBORRES ZBORRESU ZBBASPOP
## 1 ELISPOT IL-4 IL-4 1300.0000 1000000 TfH cells TfH cells
## 2 ELISPOT IL-21 IL-21 170.0000 1000000 Non-TfH cells Non-TfH cells
## 3 ELISPOT IFNg IFNg 1162.5000 1000000 TfH cells TfH cells
## 4 ELISPOT IL-2 IL-2 7125.0000 1000000 TfH cells TfH cells
```
## 5 ELISPOT IL-21 IL-21 1931.2500 1000000 TfH cells TfH cells ## 6 ELISPOT IFNg IFNg 277.1429 1000000 Non-TfH cells Non-TfH cells ## ZBSPEC VISITNUM VISIT ZBELTM ## 1 Cell 3 Day 8 Sample collection, SL\_Sant\_Plos1\_2012\_d8 P8D ## 2 Cell 3 Day 8 Sample collection, SL\_Sant\_Plos1\_2012\_d8 P8D ## 3 Cell 3 Day 8 Sample collection, SL\_Sant\_Plos1\_2012\_d8 P8D ## 4 Cell 3 Day 8 Sample collection, SL\_Sant\_Plos1\_2012\_d8 P8D ## 5 Cell 3 Day 8 Sample collection, SL\_Sant\_Plos1\_2012\_d8 P8D ## 6 Cell 3 Day 8 Sample collection, SL\_Sant\_Plos1\_2012\_d8 P8D ## ZBTPTREF ZBREFID ZBXFN ## 1 Time of initial vaccine administration ES661776 ## 2 Time of initial vaccine administration ES661761 ## 3 Time of initial vaccine administration ES661785 ## 4 Time of initial vaccine administration ES661763 ## 5 Time of initial vaccine administration ES661756 ## 6 Time of initial vaccine administration ES661787

#### **13 Serialize RImmPort-formatted study data as .rds files**

```
# serialize all of the data of studies `SDY139` and `SDY208'
study_ids <- c('SDY139', 'SDY208')
# the folder where the .rds files will be stored
rds_dir <- file.path(studies_dir, "Rds")
serialzeStudyData(study_ids, rds_dir)
list.files(rds_dir)
```
# **14 Load the serialzed data (.rds) files of a specific domain of a study from the directory where the files are located**

*# get the directory where ImmPort sample data is stored in the directory structure of RImmPort package* studies\_dir <- **system.file**("extdata", "ImmPortStudies", package = "RImmPort") *# the folder where the .rds files will be stored* rds\_dir <- **file.path**(studies\_dir, "Rds") *# list the studies that have been serialized* **list.files**(rds\_dir) ## [1] "SDY139" "SDY208" *# load the serialized data of study `SDY208`* study\_id <- 'SDY208'

dm\_l <- **loadSerializedStudyData**(rds\_dir, study\_id, "Demographics")

## domain\_file\_path = /tmp/Rtmp50Vlg9/Rinst66cd3c9c38ce/RImmPort/extdata/ImmPortStudies/Rds/SDY208/dm.rds ## suppdomain\_file\_path = /tmp/Rtmp50Vlg9/Rinst66cd3c9c38ce/RImmPort/extdata/ImmPortStudies/Rds/SDY208/suppdm.rds

**head**(dm\_l[[1]])

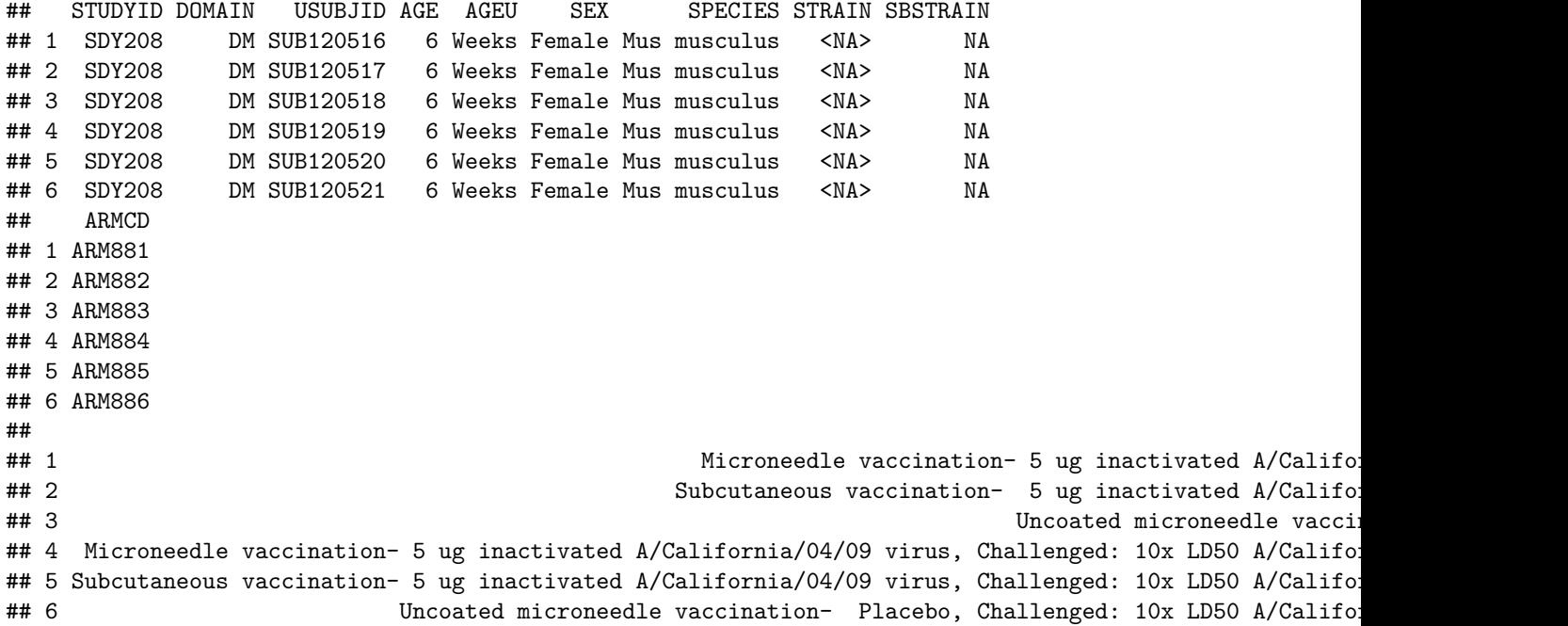